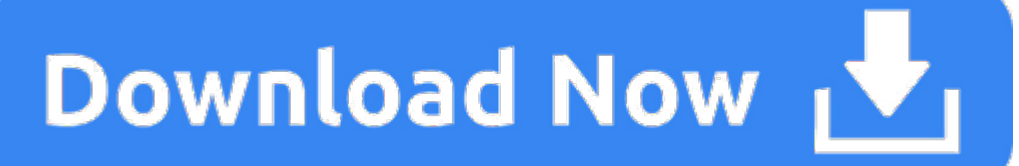

SoftMaker Office 2021 PRO - create word documents, spreadsheets and presentations - software for Windows 10 / 8 / 7 and MAC - compatible with Microsoft Office Word, Excel and PowerPoint - for 5 PCs.

### 1. Office Publisher For Mac

- 8/10 (479 votes) Download Microsoft Publisher Free. With the tools offered by Microsoft Publisher you can create your own publications and edit them: design the layout for all sorts of printed documents. Among the edi Office suite, we have to point out the.
- Swift Publisher, being a great Microsoft Publisher for Mac alternative, is very straightforward it only contains a handful of tools and relies on drag and drop. A series of video tutorials explains all the main aspects hour.
- $\bullet$ Microsoft publisher for mac free download - Publisher, Microsoft Office Publisher 2010, Microsoft Publisher 2003, and many more programs.
- $\bullet$ Download microsoft word 2010 for free. Productivity downloads - Microsoft Word by Microsoft and many more programs are available for instant and free download.

Office for Mac that comes with a Microsoft 365 subscription is updated on a regular basis to provide new features, security updates, and non-security updates. The following information is primarily intended for IT professi to the users in their organizations.

-->

- Starting with Version 16.21, Microsoft Teams will be installed by default for *new* installations if you're using the Office suite install package. For more information, see Microsoft Teams installations on a Mac.
- $\bullet$ For security reason, Microsoft has deprecated the use of SHA-1. Learn more
- 0 Starting with the 16.17 release in September 2018, this information also applies to Office 2019 for Mac, which is a version of Office for Mac that's available as a one-time purchase from a retail store or through a volume
- $\bullet$ The update history information for version 16.16 and earlier also applies to Office 2016 for Mac, which is also a version of Office for Mac that's available as a one-time purchase. Older versions up to and including 16.16 for Mac volume license. You can't activate version 16.17 or later with an Office 2016 for Mac volume license. For information about Office 2016 for Mac releases from September onward, see Release notes for Office 2016 for
- For information about the features, security updates, and non-security updates that are included in <sup>a</sup> given release of Office for Mac, see Release notes for Office for Mac.
- If you want early access to new releases, join the Office Insider program.

Note

The following table provides release history information and download links for Office for Mac. The table is ordered by release date, with the most recent release date listed first. The build date is listed in parentheses, number. All releases after August 22, 2016 are 64-bit only. All releases prior to August 22, 2016 are 32-bit only.

# **Most current packages for Office for Mac**

The following table lists the most current packages for the Office suite and for the individual applications. The Office suite includes all the individual applications, such as Word, PowerPoint, and Excel. All packages are parentheses, in a YYMMDD format, after the version number. The install package is used if you don't have the application already installed, while the update package is used to update an existing installation.

To view release notes, see Release notes.

#### **October 13, 2020**

Version 16.42 (20101102)

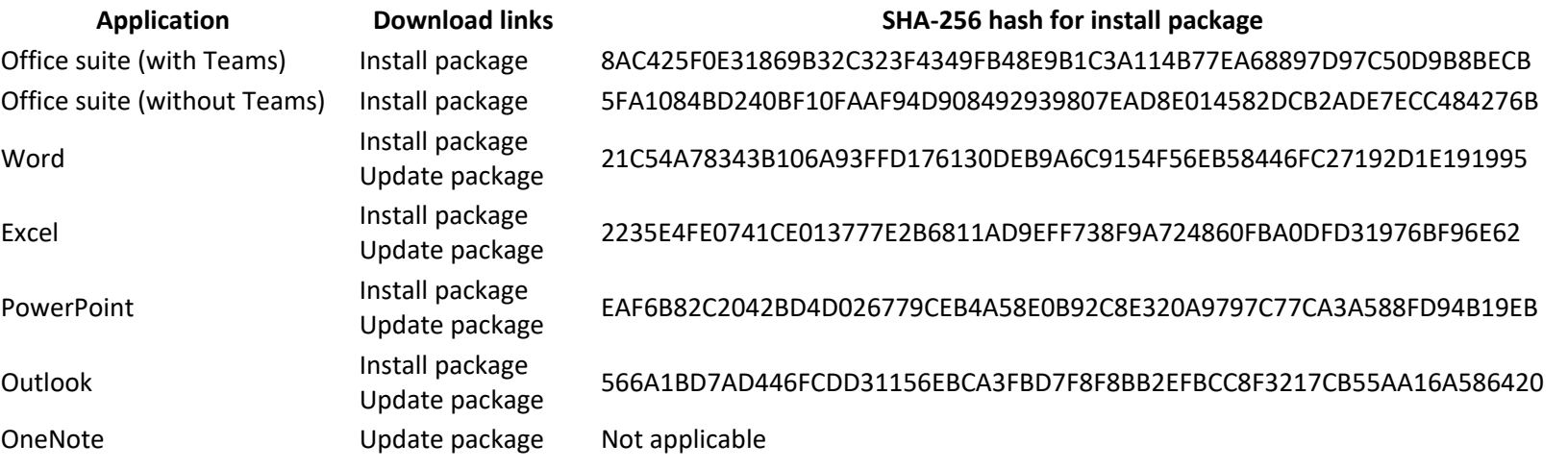

#### **Release history for Office for Mac**

Note

Download links are only provided for the most recent releases.

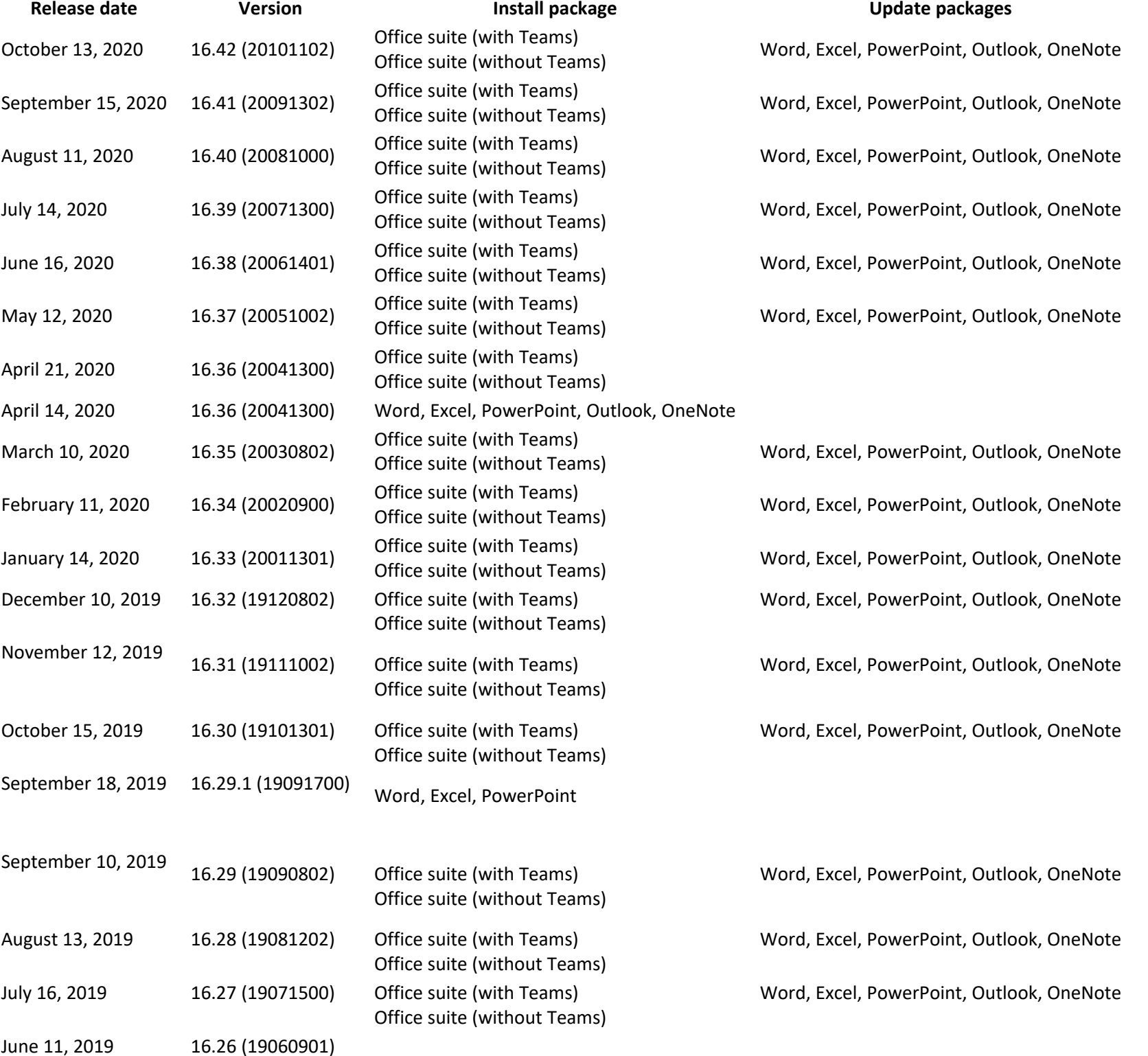

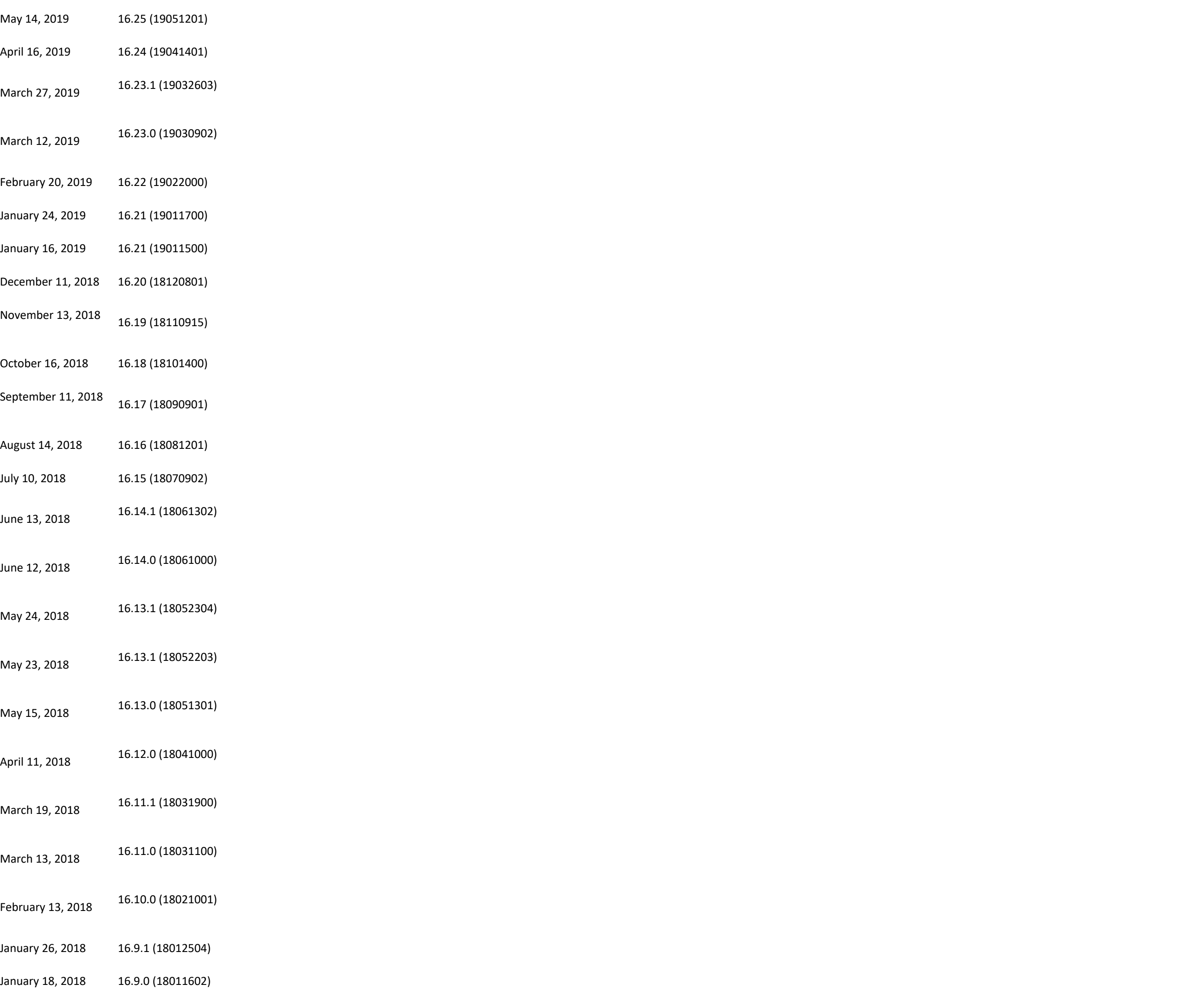

December 12, 2017 15.41.0 (17120500)

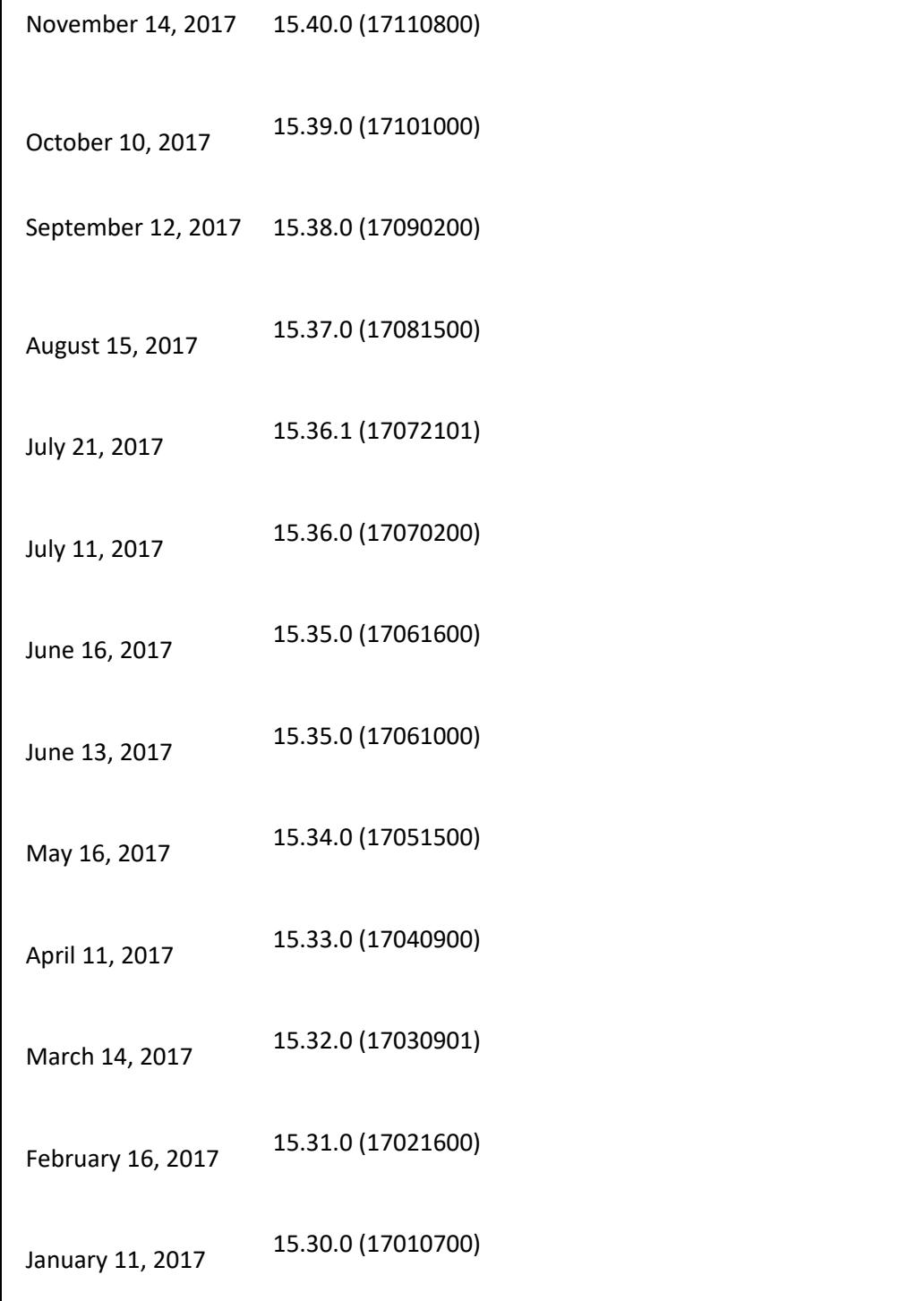

**Office 2016 PRO Full Version Cracked for [MAC & Win]**

Microsoft Office 2016 : some brilliant features has been released in this office edition, but its not free, yes unfortunately ! its not, but here we "ThePirateCity.co" are again with a crack for both the the operating syst expensive license but we have provided an activator which can activate the license for free so you can enjoy fully activated office 2016 for mac os <sup>x</sup> & windows.

Microsoft Office 2016 for Mac is powered by the cloud so you can access your documents anytime, anywhere, and on any device. The new Microsoft Office for Mac 2016 16.9.1 includes updated versions of Word, Excel, PowerPoint the moment you open any one of the apps, you'll immediately feel the difference.

Related editions of Microsoft Office :

Related editions of Microsoft Office :

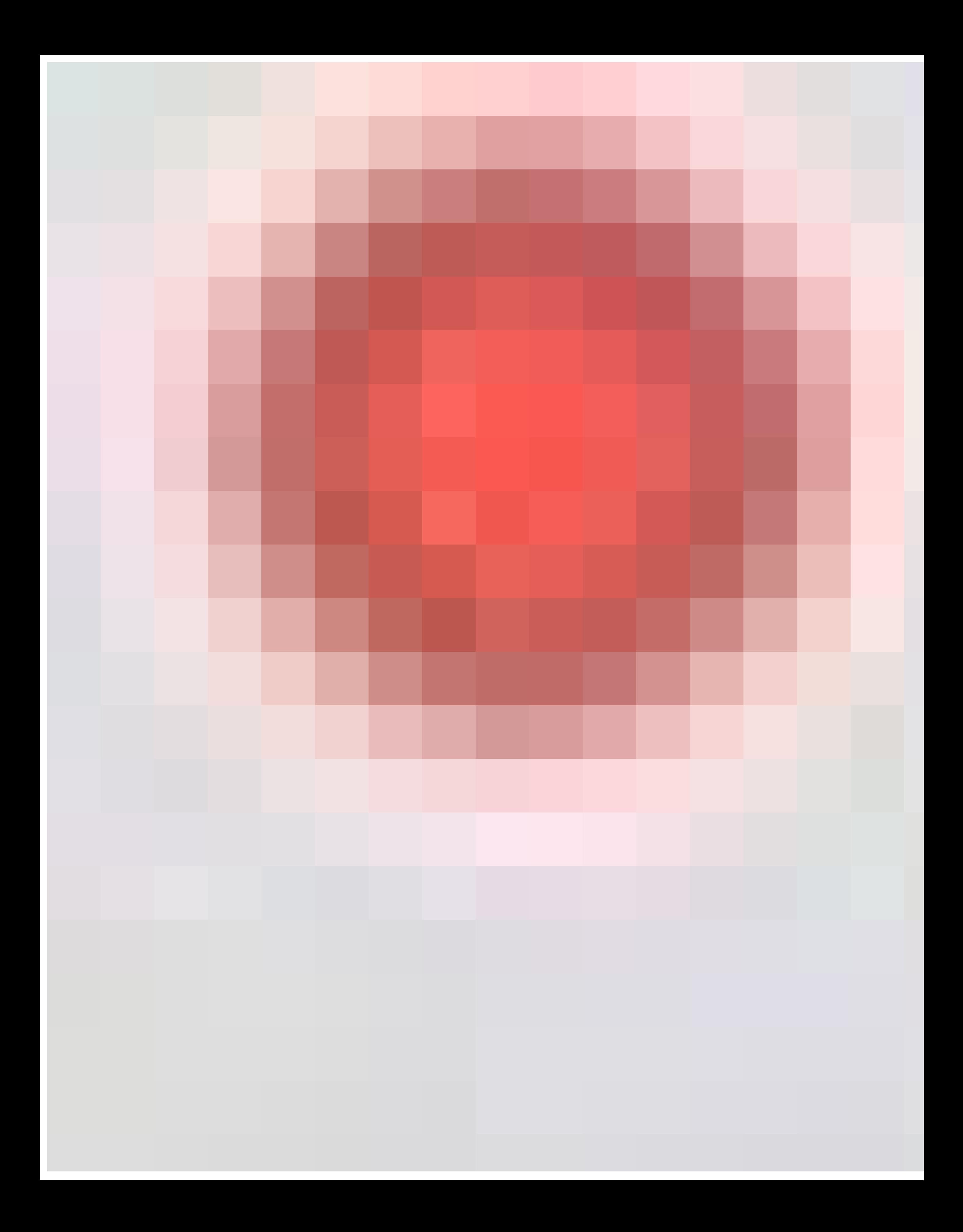

A refreshed task pane interface makes positioning, resizing, or rotating graphics easy so you can create exactly the layout you want. And new themes and styles help you pull it all together to produce stunning, professiona but thoughtfully designed to take advantage of the unique features of the Windows. Microsoft Office is an office suite of desktop applications, servers and services for the Microsoft Windows and Mac OS X operating systems,

Microsoft Office 2016 for Windows is conceptually different from earlier released office versions. Almost all of the key elements in it have been developed from scratch, and applications oriented to a single style of work,

- install Microsoft Office 2016 16.9.18011602 Installer.pkg "Use this build Only"
- After installation use the provided crack to activate office 2016.
- Do not update, after applying crack "IMPORTANT"

#### *How To Crack Register Or Activate Microsoft Office 2016 PRO Plus ?*

### **Office 2016 activation Guide for MAC OS X :**

## **Office 2016 activation instructions for windows :**

- Uninstall Any Previously installed Version via IObit Uninstaller & Restart Your PC **(Recommended)**
- Download & extract the archive from below, You may need (WinRAR Or IDM) in-case you haven't installed them already.
- Install Office 2016 [build which we have provided]
- for activation click "Run Re-LoaderByR@1n.exe "as administrator" <sup>&</sup>gt; Click "i accept" Checkmark "O16" Click <sup>&</sup>gt; activate "button", Wait <sup>a</sup> while for activation process to get completed.

# **That's it ! Enjoy Microsoft Office 2016 full version for free…**

## **Microsoft Office 2016 PRO Plus incl Crack Download Links !**

# **(For Windows)**

Download Office Pro Plus 2016 Cracked 32 bit.zip / Alternate Link / Link 2 / Mirror Link**(1.7 GB)**

Download Office Pro Plus 2016 Cracked 64 bit.zip / Alternate Link / Link 2 / Mirror Link**(2.0 GB)**

## **(For MAC OS X)**

# **Office Publisher For Mac**

Download Office 2016 v16.9 MAC OS X Cracked.zip / Alternate Link / Link 2 / Mirror Link**(1.6 GB)**